## МИНИСТЕРСТВО ЗДРАВООХРАНЕНИЯ ЛАТВИЙСКОЙ ССР РИЖСКИЙ МЕДИЦИНСКИЙ ИНСТИТУТ

На правах рукописи

## Я. К. ГАУЕН

## О ВАРИАНТАХ СЕГМЕНТАРНЫХ БРОНХОВ И СОСУДОВ ЛЕГКИХ У ДЕТЕЙ  $\mathbf{r} = \mathbf{r}^T \mathbf{r}$

# Автореферат

диссертации на соискание ученой степени кандидата медицинских наук

## РИГА, 1964

Работа выполнена на кафедре оперативной хирургии и топографической анатомии и в клинике детской хирургии (зав. кафедрой и клиникой -Заслуженный деятель науки Латвийской ССР, доктор медицинских наук профессор А. П. БИЕЗИНЬ) Рижского медицинского института (ректордоцент В. А. КОРЗАН).

Научный руководитель - заслуженный деятель науки Латвийской ССР, доктор медицинских наук профессор А. П. БИЕЗИНЬ.

Диссертация написана на русском языке и включает 171 страницу машинописи, 47 рисунков и 24 таблицы. Список литературы содержит 150 работ отечественных и 106 работ зарубежных авторов. Приложение к диссертации представлено в отдельном томе на 301 странице и содержит 306 рисунков.

Официальные оппоненты:

Доктор медицинских наук профессор А З. АМЕЛИН; Доктор медицинских наук Э. Т. ЭЗЕРИЕТИС.

Защита назначена на « 25. мая 1964 г.

Дата рассылки автореферата « 25 апреля 1964 г.

Просим ознакомить специалистов с авторефератом и прислать отзыв по адресу: г. Рига, бульвар Падомыю, 12, Рижский медицинский институт.

> Munig Ученый секретарь совета.

#### СОСТОЯНИЕ ВОПРОСА И ЦЕЛЬ РАБОТЫ

Развитие легочной хирургии потребовало точных знаний анатомии легкого. Уже Н. И. Пирогов указал, что хирург не нмеет права оперировать в такой области, которая ему недостаточно знакома. Работами Б. Э. Линберга, И. О. Лернера, В. П. Бодулина, В. К. Цвирко, Е. В. Серовой, Ewart, Kramer, Glass, Nelson, Jackson, Hubert, Boyden, Hayek и др. достаточно хорошо изучено строение легких у взрослых. По сегментарному строению легких у детей имеются лишь несколько работ А. А. Смирновой, К. М. Балдуева, Г. И. Морозовой, Л. Н. Молчанова. Уже основоположник возрастной морфологии Н. П. Гундобин указал на большие различия между организмами детей и взрослых.

Мы поставили перед собой цель уточнить строение легких у детей в разных возрастных периодах. Согласно руководствам (М. С. Маслова, Г. Фанкони и др.) мы различали следующие возрастные периоды: от 0 до 1 года, от 1 до 3 лет, от 3 до 7 лет, от 7 до 12 лет, старше 12 лет.

Сегмент считается бронхопаренхиматозной единицей легочной ткани. Патологический процесс сначала локализуется в одном или двух сегментах и только в дальнейшем распространяется на другие сегменты (А. И. Струков, И. М. Колодова, Э. Е. Фридман и др.).

Уточнение знаний морфологии легких позволило разработать более совершенные методы оперативного вмешательства: сегментарные и атипические сегментарные резекции легкого, что улучшило результаты лечения. Некоторые легочные заболевания начинаются в раннем детстве и чем раньше предпринята операция, тем лучше ее результаты и объем резекции легкого меньше.

На основании данных литературы выяснилось, что строение детских легких по разным возрастным периодам в сегментарном аспекте изучалось мало или на недостаточном фактическом материале, поэтому сведений о количестве сегментарных бронхов и сосудов у детей мало, они разноре-

чивы или механистически переносятся с данных взрослых легких.

Результатов исследований о взаимоотношениях элементов бронхососудистой ножки в воротах сегментов у детей в доступной нам литературе мы не нашли.

Данные о наружных ориентирах сегментарных границ легких у детей младшего возраста противоречивы.

В литературе мы не нашли рекомендаций о методнке удаления сегмента легкого у детей и каким размером при этом пользоваться. Все это побудило нас заняться исследованием детских легких разных возрастных периодов и выяснить следующие вопросы:

1) проследить количество и варнанты сегментарных бронхов и сосудов легких у детей разных возрастных периодов и определить возможную закономерность вариантов от возраста, а также тип ветвления;

2) проследить анатомические соотношения бронхо-сосудистых элементов в воротах сегментов у детей;

3) проследить наружные сегментарные границы, выраженность междолевых щелей и количество долей у детей разных возрастов, чтобы хирург имел возможность правильно избрать разрез и метод операции при экономных резекциях легких у детей.

## МАТЕРИАЛ И МЕТОДИКА ИССЛЕДОВАНИЯ

Материалом для исследования послужили легкие от 102 детей разных возрастов без патологических процессов в дыхательной системе. Нами исследован 261 препарат легких. В каждом случае исследовались оба легких.

Число препаратов по возрастным группам распределилось следующим образом (см. табл. 1):

Таблица 1

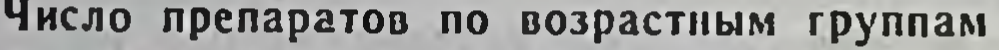

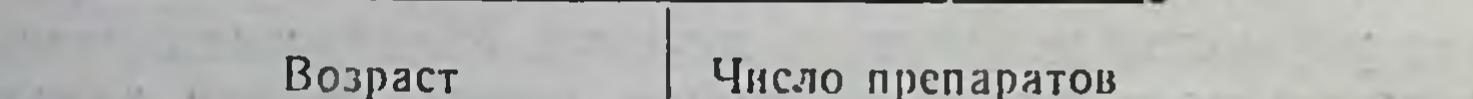

#### 62 I год 61 3 лет 7 лет 59 - 12 лет 48 Старше 12 лет 31 Bcero. 261  $\boldsymbol{A}$

Методика исследования. После вскрытия грудной полости извлекались совместно сердце и легкие в спавшемся состоянии, без предварительной перевязки трахеи лигатурой. После извлечения легких из грудной полости они тщательно осматривались. Обращалось внимание на рисунок и выраженность междолевых щелей, устанавливалось отсутствие или наличие добавочных целей. Отмечалось наличие наружных сегментарных границ на всех поверхностях легкого, которые представляли собою более или менее глубокие борозды, иногда неглубокие щели. Раздуванием легкого проверялось, действительно ли отмечаемые борозды являлись границами сегментов, а не отпечатками ребер. После этого легкие промывались 24 часа проточной водой от кровяных сгустков и слизи. На следующий день свинцовым суриком на оливковом масле со скипидаром на выбор производилась наливка одной из систем: бронхиальной, артериальной или венозной. Свинцовый сурик растирался в ступке до получения сиропообразной смеси и вливание производилось под давлением. При наливке бронхиальной системы мы старались не заполнять альвеолы, а наливка сосудистой системы производилась под давлением и прекращалась до появления краски на поверхности легкого. Затем накладывалась лигатура на трахею или сосуды, и производились рентгенограммы в передне-задней проекции. После этого легкие препарировались при помощи пинцета и скальпеля, начиная с основных бронхов и сосудов, продвигаясь все дальше к периферии до бронхов и сосудов III порядка. При препаровке мы учитывали количество элементов III порядка и их связи, а также лимфоузлов. Препарирование велось осторожно, чтобы не разрывать анастомозы. Особое внимание уделялось сегментарным бронхам и сосудам, устанавливалось, каким образом они начинались от более крупных элементов, на сколько сегментарных ветвей разделялись вторичные бронхи и сосуды. Более мелкие бронхи и сосуды не препарировались. Полученные во время анатомических исследований данные протоколировались, характерные препараты зарисовывались и фотографировались.

Полученные данные сравнивались также с соответствующими бронхо- и ангиограммами.

Изготовлены также препараты каждой возрастной группы комбинированной наливкой окрашенным латексом под давлением, после чего их подвергли полной коррозии в 75% растворе соляной кислоты. При препаровке 63 легких с каж-

дой стороны мы учитывали также топографические соотношения бронхососудистых элементов в воротах сегментов.

Характеристика методики показана на таблице 2.

Таблица 2

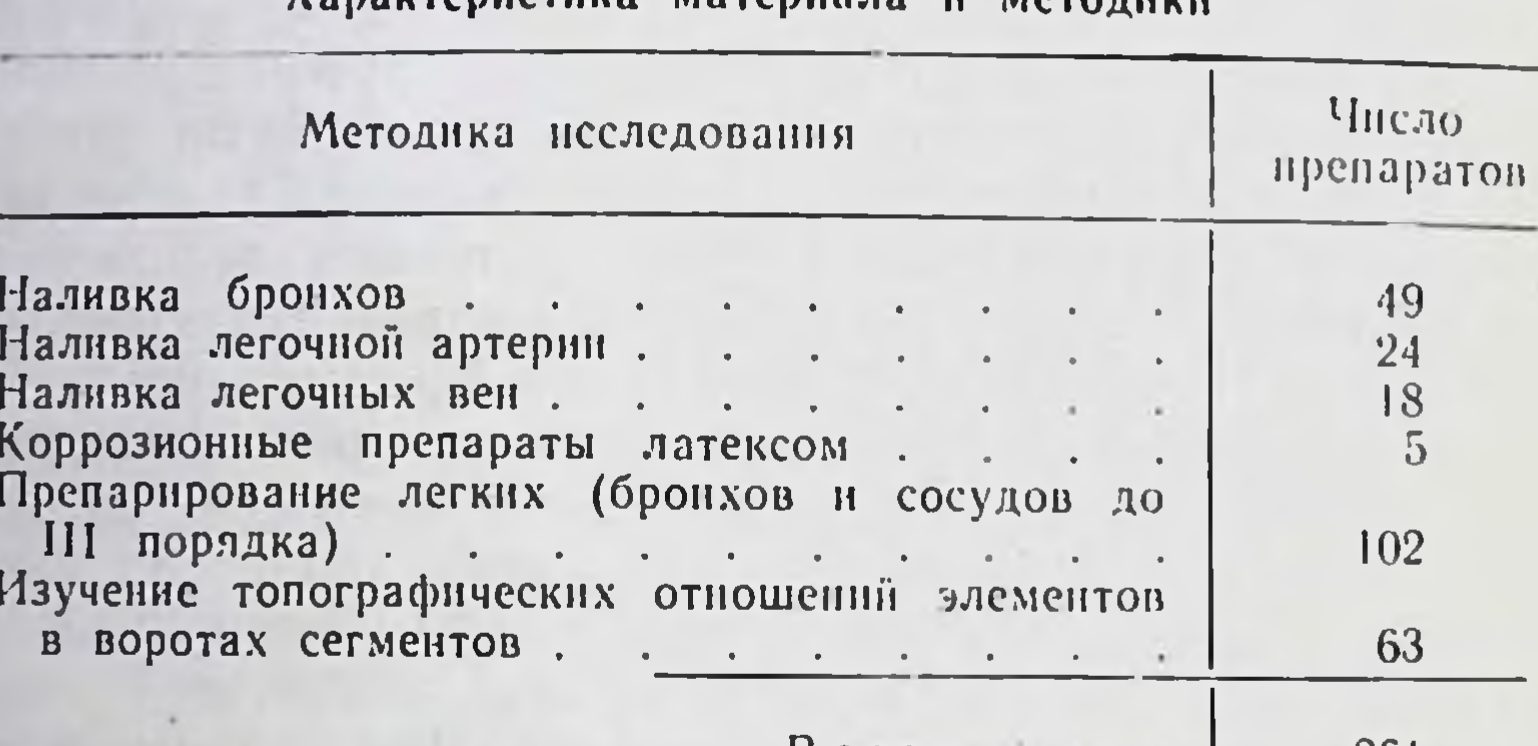

 $BCCTO$ . 261

В своей работе мы пользовались международной номенклатурой сегментов, принятой на VI международном кон-Всесоюзном съезде анатомов в Харькове в 1958 г., дополненной в 1960 году в Нью-Йорке.

#### СОБСТВЕННЫЕ ДАННЫЕ

У новорожденных верхняя и средняя доля правого легкого имели равную величину, а нижние доли обоих легких были значительно больше верхних. Примерно к двум годам соотношения долей становились такими же, как у взрослых.

Междолевые щели и наружные сегментарные границы в виде борозд у детей лучше выражены, чем у взрослых. Наружные границы сегментов сглаживались годам  $K$  7 (см. табл. 3).

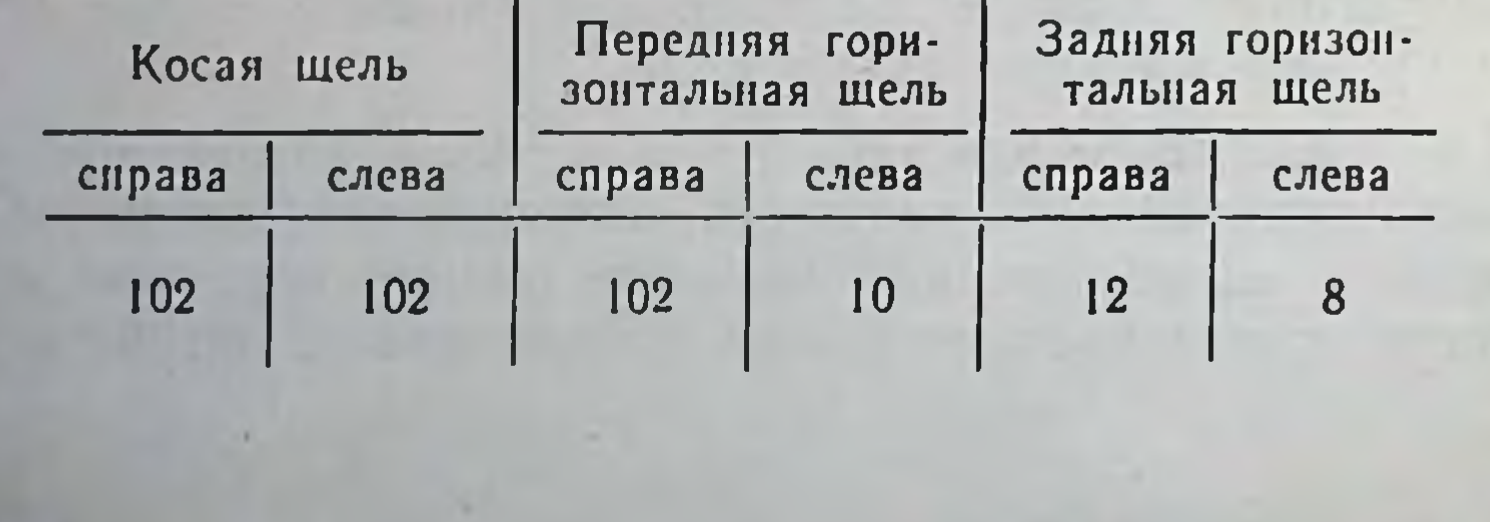

 $6\phantom{1}6$ 

Наружные сегментарные границы имелись в 74 препаратах. Отчетливое трехдолевое строение левого легкого наблюдалось в 15 случаях, четыре доли в правом легком мы наблюдали в 12 препаратах, левого легкого - в 3 препаратах.

Для новорожденного характерен рассыпной тип деления бронхов, в три года наблюдался переходный тип, а к 7 годам уже магистральный, как у взрослых. Тем самым бронх в корне легкого располагался несколько выше, чем у взрослых. Околокорневая клетчатка у детей более рыхлая, чем у взрослых, богата кровеносными сосудами. Лимфатические узлы корня легкого и прикорневой зоны были относительно большие.

## БРОНХИАЛЬНАЯ СИСТЕМА

Самым постоянным элементом бронхо-пульмонального сегмента являлся бронх. Данные наших исследований в целях лучшей наглядности представлены отдельно для каждой стороны и каждого бронха. В разных возрастных периодах не обнаружено существенных различий ветвления бронхов, поэтому варианты ветвления бронхов представлены без указання возраста.

Верхнедолевой бронх справа отходил от главного бронха еще до ворот легкого. Самым частым вариантом являлось деление его на три ветви (трифуркация) в 72 случаях, на две ветви (бифуркация) в 30 случаях. Четыре бронха в нашем материале не наблюдались.

Верхушечный сегментарный бронх отдавал две ветви: верхушечную и переднюю. Передний сегментарный бронх делился на переднюю и заднюю ветви, а задний сегментарный бронх распадался на верхушечную и заднюю ветви.

При бифуркации наиболее часто одним стволом отходили - В<sup>1</sup> и В<sup>2</sup> в 21 случаях, реже В<sup>2</sup> и В<sup>3</sup> в 9 случаях; В<sup>1</sup> и В<sup>3</sup> не встретились. Среднедолевой бронх отходил вентрально в воротах легкого, он оказался довольно длинным и делился на две ветви (бифуркация) в 102 случаях. Оба сегментар-BeTBH.

Нижнедолевой бронх справа был короткий и не всегда четко выражен, в 35 случаях (34,3%) его практически не было, нбо верхний сегментарный бронх отходил несколько ниже или на одном уровне со среднедолевым бронхом. Верхний бронх нижней доли делился на три ветви в 5 случаях, на две ветви - в 97 случаях.

Общий базальный ствол сначала отдавал медиально-базальный сегментарный бронх, который имел две ветви - переднюю и внутреннюю. Медиально-базальный бронх отходил общим стволом с передне-базальным бронхом в 4 случаях. Ниже предыдущего бронха отходил передне-базальный бронх. который постоянно делился на наружную и базальную ветви. в 2 случаях он отходил вместе с наружно-базальным бронхом. Наружно-базальный бронх отходил общим стволом с задне-базальным бронхом в 4 случаях и обычно делился на наружную и базальную ветви.

Задне-базальный сегментарный бронх постоянный и делился на наружную и внутреннюю ветви.

Верхняя доля левого легкого отличалась от таковой доли правого легкого. Главный левый бронх длиннее правого и делился дихотомически на верхний и нижний долевые бронхи. Верхнедолевой бронх короткий и распадался на два ствола верхний и нижний. Верхний ствол делился на два сегментарных бронха в 77 случаях, на три - в 25 случаях. Верхушечнозадний сегментарный бронх отдавал несколько веточек, кустообразно направляющихся к верхушке легкого. Передний сегментарный бронх делился на переднюю и на заднюю ветви.

Нижний ствол верхнедолевого бронха отдавал две веточки - верхнюю и нижнюю, вентилирующие язычки. Нижнедолевой бронх оказался длиннее правого, отдавал сначала верхний сегментарный бронх. Общий базальный ствол делился на передне-медиальный и на задне-наружный бронхи в 70 случаях, на три бронха - в 18 случаях, на четыре - в 14 случаях.

Медиально-базальный и передне-базальный сегментарные бронхи начинались общим стволом в 84 случаях. Переднебазальный бронх оказался в 17 случаях. Наружно-базальный бронх отходил вместе с задне-базальным бронхом в 70 случаях. Задне-базальный бронх был постоянным. В 3 случаях не обнаружено В<sup>7</sup>, в одном случае В<sup>8+9</sup> начинались вместе (см. табл. 4).

8

В одном препарате на бронхограмме обнаружено расширение бронхов.

Бронхиальная система легких у детей оказалась в такой же мере вариабильной, как у взрослых. Небольшую разницу преобладания того или иного варианта можно объяснить нечислом препаратов в отдельных одинаковым возрастных

Таблица 4

9

ВАРИАНТЫ СЕГМЕНТАРНЫХ БРОНХОВ\*

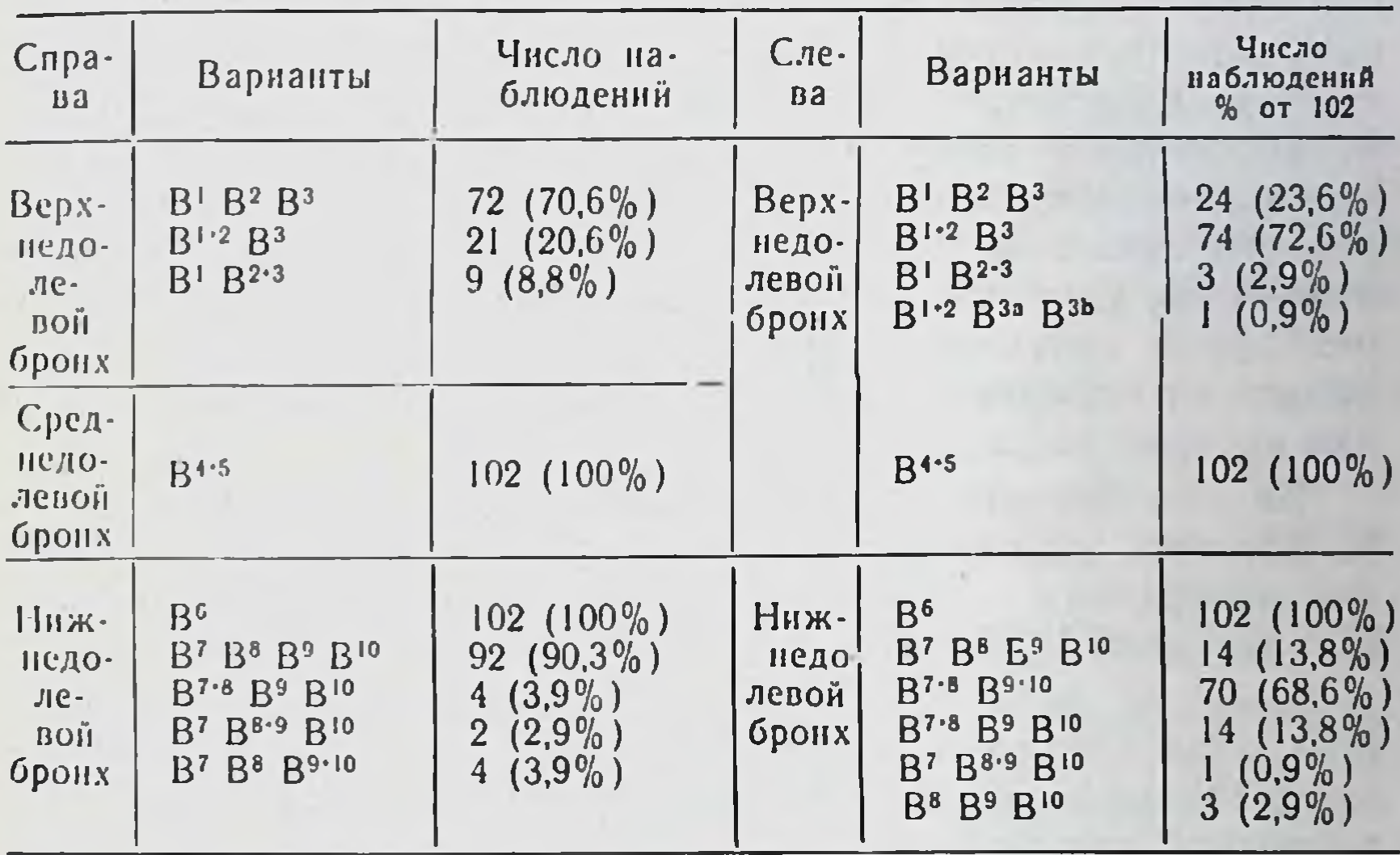

\* В', В<sup>2</sup> - число указывает на порядок сегментарного бронха по международной классификации.<br>В<sup>112</sup> — + указывает, что данные сегментарные бронхи отходили

вместе.

Вза, В b - указывает, что имелось два сегментарных бронха.

группах. Самым вариабильным оказались медиально- и наружно-базальные бронхи правого легкого, верхушечно-задний и медиально-базальный бронхи левого легкого.

### АРТЕРИАЛЬНАЯ СИСТЕМА

Принцип сегментарного распределения артерий был установлен впервые А. В. Мельниковым. В 1926 году он отметил. что руководствуясь ходом артерий можно разделить долю легкого на более мелкие участки. И. Новак в 1956 году предложил сегментарные артерии легкого обозначать соответственно международной классификации бронхов. С практической точки зрения большое значение имеет количественное несоответствие артерий и бронхов, когда в одном сегменте оказываются две артерии. Артериальную систему легкого у взрослых исследовали Е. В. Серова, В. К. Леонов, И. А. Еникеева, А. Ю. Палей, В. М. Сергеев и др., за рубежом - Appelton, Boyden, Novac, Hayek и др.

Артериальная система у детей делилась по магистральному типу, реже имелся переходный тип ветвления. Передний ствол легочной артерии делился на две ветви в 79 случаях), на три ветви в 17 случаях, рассыпной тип ветвлення установлен в 6 случаях. От переднего ствола чаще отходила верхушечная и передняя сегментарные артерин в 71 случае. Верхушечная сегментарная артерия обычно отходила от переднего ствола и делилась на две ветви - переднюю и верхушечную. Она в 41 случае анастомозировала с задней сегментарной артерией. Передняя сегментарная артерия начиналась от переднего ствола в 83 случаях, восходящая передняя артерия найдена в 19 случаях.

Задняя сегментарная артерия шла двумя стволиками в 12 случаях, задняя восходящая найдена в 83 случаях, задняя возвратная - в 31 случае, при том она была единственпой артерией заднего сегмента в 19 случаях.

Средняя доля получала кровь через междолевую артерию: один ствол найден в 86 случаях, два ствола - в 16 случаях. Наблюдались также варианты места отхождения среднедолевой артерии: выше, на одном уровне или ниже артерии 6-го сегмента.

От нижнедолевой артерии отходила артерия 6-го сегмента, которая шла одним стволом в 86 случаях, двумя - в 16 случаях. Общий базальный ствол отдавал медиально-базальную сегментарную артерию, которая в 16 случаях давала переднебазальную сегментарную артерию. В 74 случаях передне-базальная артерия отходила от базального ствола. Наружнобазальная артерия оказалась двойной в 12 случаях, отходила вместе с передне-базальной артерней в 8 случаях, в 6 случаях начиналась вместе с задне-базальной артерией. В остальных случаях она начиналась от базального ствола. Заднебазальная сегментарная артерия оказалась менее вариабильной и встречалась во всех случаях.

В связи со сложным и глубоким расположением базальных артерий резекция отдельных базальных сегментов типическим путем опасна и не рекомендуется.

Артериальная система левого легкого была сходной с та-

ковой правого легкого. С практической точки зрения особенности ветвления левой легочной артерии заключались в том, что большое количество отдельных ветвей отходило по ходу главного артериального ствола и что место отхождения артерии 6-го сегмента находилось выше отхождения язычковых артерий.

По отношению к корню легкого все сегментарные артерии верхней доли можно было разделить на три группы - спепри операции.

Передний ствол левой легочной артерии отдавал постоянно только переднюю ветвь передней сегментарной артерии, задняя ветвь передней сегментарной артерии от переднего ствола начиналась в 90 случаях. Одним стволом передняя сегментарная артерия отходила в 66 случаях, а в 36 случаях была двойной.

Задняя ветвь передней сегментарной артерии отходила позади корня в 11 случаях.

Верхушечная сегментарная артерия отходила от переднего ствола в 82 случаях, в остальных случаях она начиналась над корнем.

Язычковые сегментарные артерии от переднего ствола начинались в 13 случаях.

Над корнем легкого отходила задняя сегментарная артерия, в 12 случаях она была двойной, а в 5 препаратах она отходила от переднего ствола.

В остальных случаях язычковые артерии начинались позади корня легкого, двумя стволиками они начинались в 17 случаях. В 27 случаях они были неодинакового диаметра.

Артерия 6-го сегмента нижней доли отходила высоко и шла одним стволом в 69 случаях, двойной она оказалась в 33 случаях, т. е. чаще чем с правой стороны.

Передне-базальная артерия встретилась только в 6 случаях, в остальных случаях она отходила вместе с медиальнобазальной артерией. Наружно-базальная артерия в 18 случаях отходила от задне-базальной артерии, от медиальнобазальной в 3 случаях. Задне-базальная артерия была по-

стоянной и найдена во всех случаях (см. табл. 5).<br>Артериальная система у детей оказалась более вариа-<br>бильной, чем бронхиальная. Так две артерии, снабжающие верхнюю долю справа были в 3 случаях (2,9%), три артерни в 86 случаях (84,3%), четыре артерни в 12 случаях (11,8%) и пять артерий в одном случае (0,9%). Для средней доли правого легкого одна артерия была в 86 случаях (84,3%). две артерии в 16 случаях (15,7%). Нижнюю долю справа снабжали три артерии в 7 случаях (6,9%), четыре артерии в 20 случаях (19,6%), пять артерий в 65 случаях (63,8%), шесть артерий в 10 случаях (9,8%). В верхнюю долю слева входили три артерии в 15 случаях (14,8%), четыре артерии

Таблица 5

Варианты сегментарных артерий\*

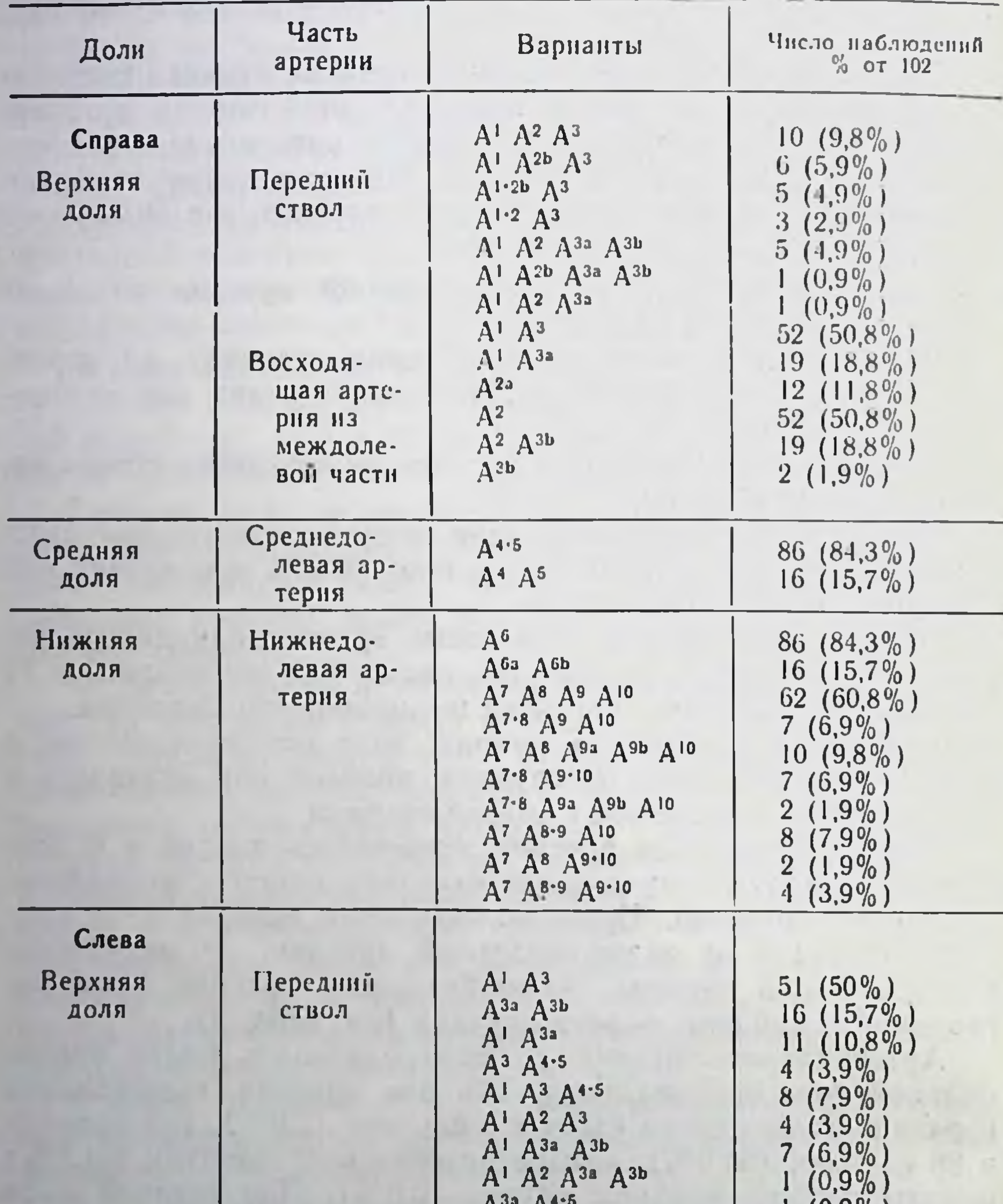

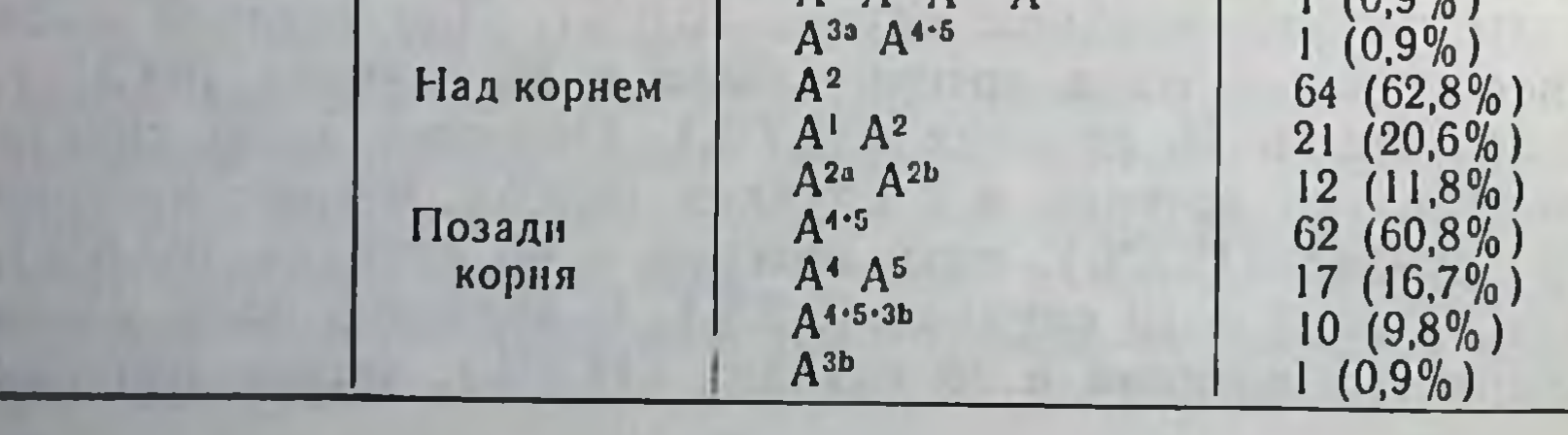

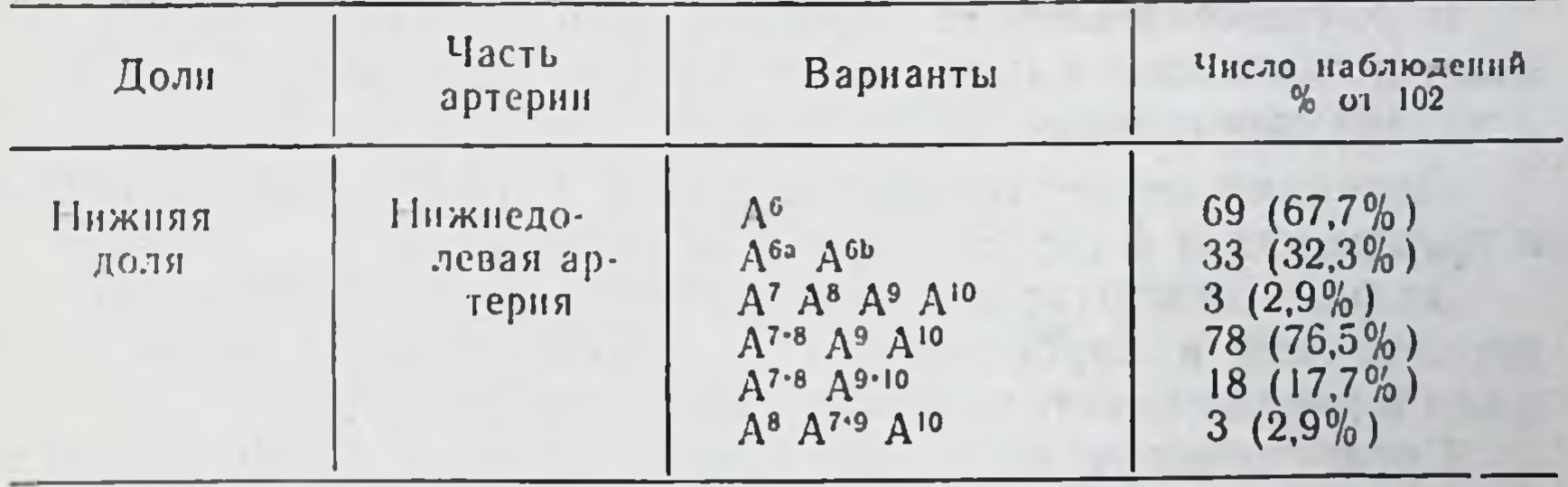

• Обозначения те же, что на таблице 4.

в 51 случае (50%), пять артерий в 24 случаях (23,8%), шесть артерий в 12 случаях (11,8%). Нижнюю долю слева снабжали три артерии в 18 случаях (17,7%), четыре артерни в 78 случаях (76,5%), пять артерий в 6 случаях (5,9%). Нами обнаружено некоторое преобладание того или иного варианта сегментарных артерий по отдельным возрастным группам. Так тот вариант, при котором передний ствол правой легочной артерии отдавал все три сегментарные артерии, встречался только до семи лет, а две артерии от междолевой части встречались в возрасте до одного года. Передний ствол левой легочной артерии до семи лет чаще отдавал только передние сегментарные артерии. Артериальная система обеих верхних долей была более вариабильна, чем нижних.

#### ВЕНОЗНАЯ СИСТЕМА

Сегментарная структура легочных вен в СССР была подтверждена рентгенологически Л. Б. Бородкиной в 1946 году. Данные о венах представлены в работах Е. В. Серовой, В. М. Сергеева, А. Г. Губанова и др.

Ветвление вен у детей оказалось рассыпного типа. Расположение легочных вен с точки зрения сегментарного строения легких приобрело практическое значение в хирургии легких. Они являются ориентирами при сегментарных резекциях легких, поскольку установлена концентрация соединительной ткани по ходу венозных стволов, а венозные стволы часто

располагаются межсегментарно.

Вены легких у детей оказались весьма изменчивыми. Обычно верхняя вена справа была больше левой. Венозные стволы располагались преимущественно в поверхностном слое доли, со всех ее сторон. Кроме того имелась глубокая вена, собирающая кровь от центральных частей.

Верхушечная вена опускалась по медиальной поверхности доли и сливалась с передней сегментарной веной в 9 случаях. с задней сегментарной веной в 40 случаях.

Передняя сегментарная вена в 2 случаях была двойной и принимала в 4 случаях среднедолевую вену.

Задняя сегментарная вена состояла из двух частей - поверхностной и глубокой вен. В 19 случаях обе ветви впадали в верхнюю легочную вену самостоятельно.

Среднедолевая вена шла одним стволом в 60 случаях, была двойной в 42 случаях, самостоятельно впадала в предсердие в 3 случаях.

Вены нижней доли правого легкого оказались более постоянными, чем вены верхней доли. Вена 6 сегмента в 6 случаях имела добавочную ветвь, впадающую в систему верхней легочной вены, что следует учесть при резекции правой нижней доли. Общий базальный ствол образовывался от слияния верхне- и нижнебазальных вен. Последняя, в свою очередь, образовывалась от слияния передней и наружной ветвей. Вены общего базального ствола не соединялись в 70 случаях, анастомозировали в 32 случаях. Вены нижней доли оказались расположенными глубоко, за исключением главных стволов, которые выходили на поверхность долн.

Вены левой верхней доли также оказались многообразными. Не встретилась глубокая ветвь задней сегментарной вены.

Верхушечная и задняя сегментарные вены в 67 случаях сливались, а передняя сегментарная вена в 13 случаях принимала язычковые вены. Язычковые вены впадали в верхнюю легочную вену самостоятельно в 89 случаях. Вены этой доли оказались только венами верхней доли, т. е. не было сообщения с нижней легочной веной. Вены нижней доли левого легкого напоминали структуру правой стороны (см. табл. 6).

Венозная система легких у детей оказалась самой вариабильной по сравнению с бронхиальной и артериальной. Верхняя доля правого легкого имела наибольшее число вариантов. Венозный отток от нижних долей оказался проще. чем от верхних. Язычковые вены слева соединялись с передней сегментарной веной в 13 случаях (12,7%), среднедолевые вены - в 4 случаях (3,9%). Венозные стволы, особенно верхних долей, проходили на некотором расстоянии от сегментарного бронха, за исключением базальных сегментов, где вены находились в глубине сегмента, недалеко от бронха.

Нами обнаружено некоторое преобладание отдельных вариантов в разных возрастных группах, но существенной разницы с вариантами вен легких у взрослых не выявлено.

#### Таблица 6

## Варианты сегментарных вен\*

## Общая таблица

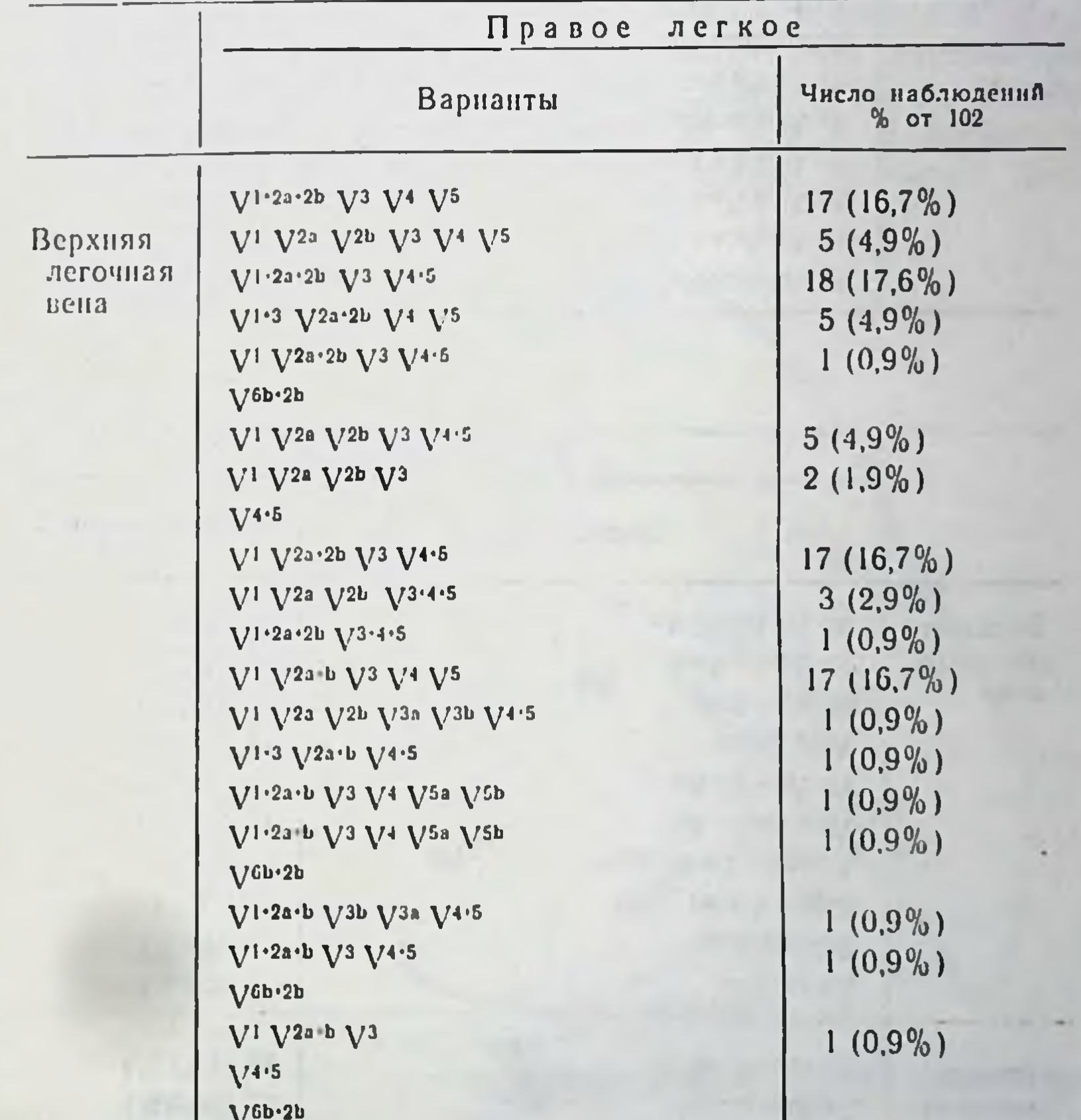

## \* Обозначения такие-же как в таблицах 4 и 5.

 $V^{1.2a.2b.3}$   $V^{4.5}$  $V^{1.3} V^{2a} V^{2b} V^{4.5}$  $V^1 V^{2a+b} V^3 V^4 V^5$  $V^{CD}$  .2b

 $1(0.9\%)$  $3(2,9%)$  $1(0,9\%)$ 

## продолжение

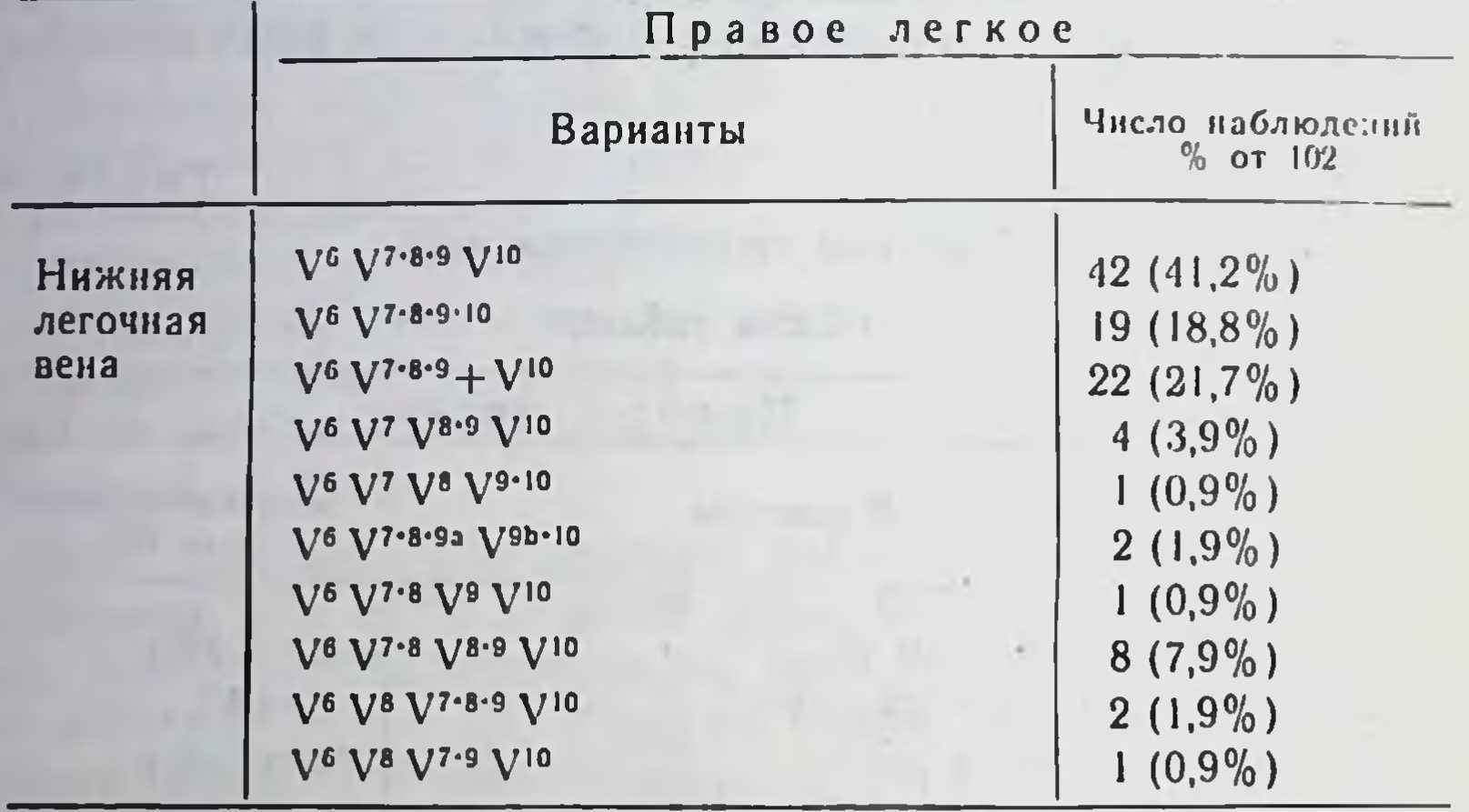

u.

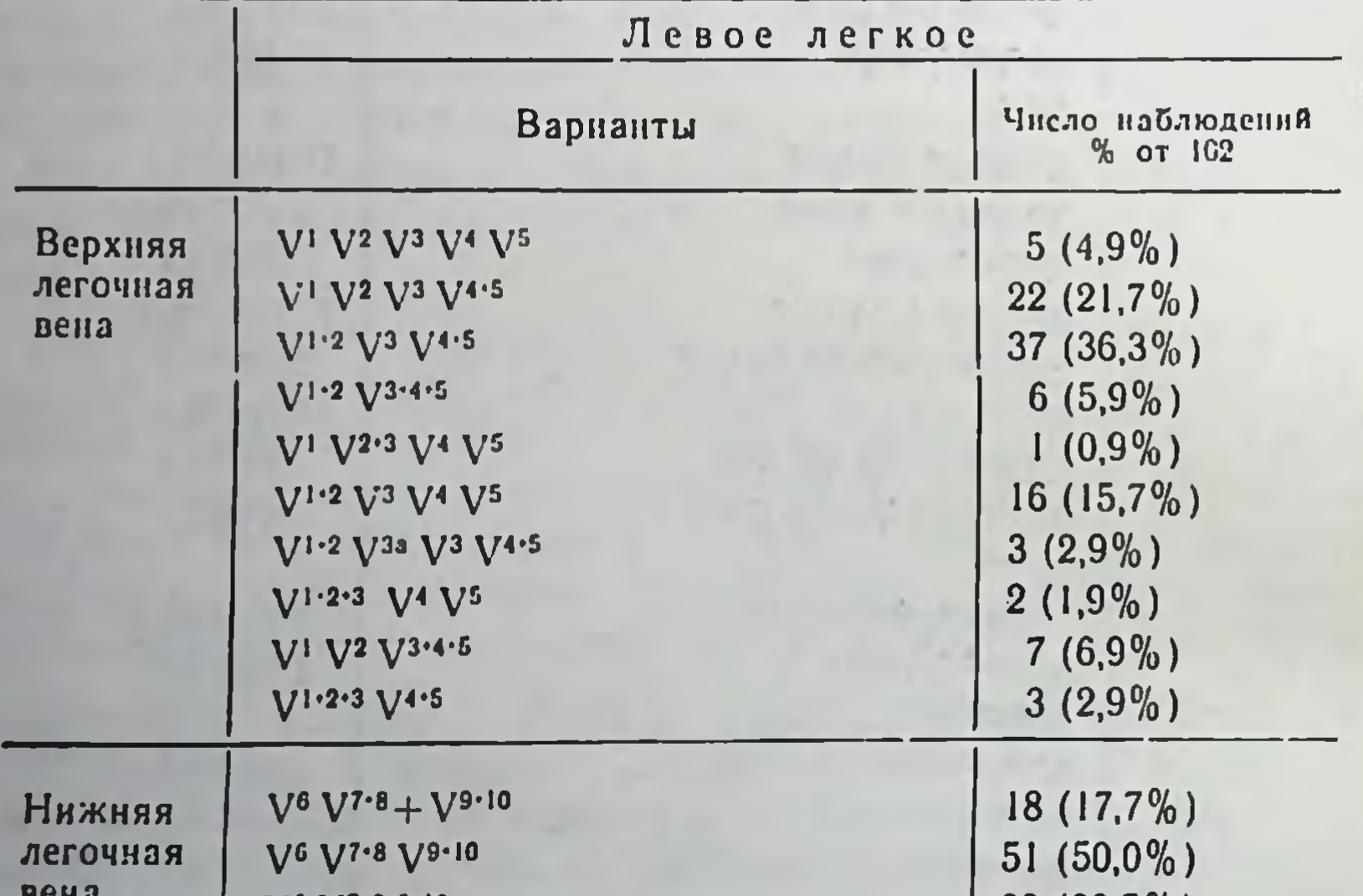

 $29 (28,5%)$ <br>  $1 (0,9%)$ <br>  $3 (2,9%)$ V6 V7-8-9-10 para V<sup>6</sup> V<sup>8a</sup> V<sup>7.8b</sup> V<sup>9.10</sup> V<sup>6</sup> V<sup>7.8</sup> V<sup>9</sup> V<sup>10</sup>

#### ТОПОГРАФИЯ ОТДЕЛЬНЫХ ЭЛЕМЕНТОВ БРОНХОЛЕГОЧНЫХ **CEFMEHTOB**

Топография бронхов и сосудов в воротах сегментов индивидуально вариабильна, кроме того в ряде случаев имелось несколько артерий и вен, что также указывало на относительпость этих отношений. Знание их помогает хирургу разобраться в неясных ситуациях. В доступной нам литературе мы не нашли описания этих отношений у детей разных возрастов. Схематизация топографии бронхов и сосудов представляет только наиболее частый вариант. Мы зарегистрировали порядок элементов в передне-заднем аспекте. Наиболее частый вариант показан в рисунках 1 и 2. В бронхососудистой ножке верхнего сегмента правой верхней доли

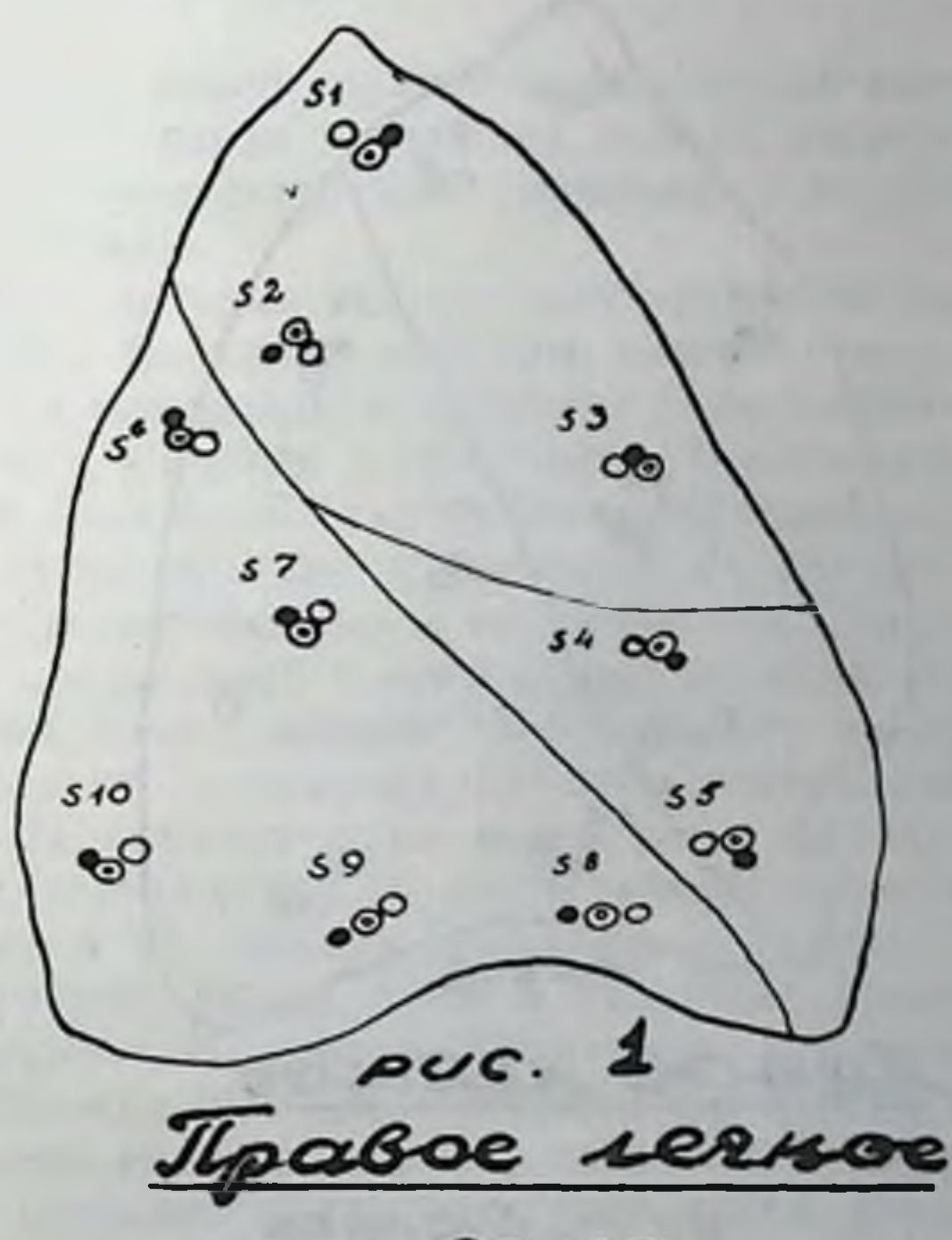

 $\circ$  – cense  $\circ$  - Sponse<br> $\circ$  - apmepue 17

обычно к передней поверхности бронха прилегала вена, иногда косо пересекая его. Позади бронха в большинстве случаев располагалась артерия. В 21 случае артерия находилась на одном уровне с бронхом. У заднего сегмента верхней правой доли вена обычно проходила сзади бронха и артерии. Артерия обнаружена кнаружи и спереди бронха в 56 случаях.

При двойной артерни стволы её располагались по краям бронха. У переднего сегмента верхней правой доли спереди оказалась вена в 63 случаях. В случаях, когда было два венозных ствола, один проходил спереди, другой сзади бронха, у верхнего его края. Артерия проходила спереди бронха в 47 случаях и кзади в 16 случаях. В латеральном сегменте

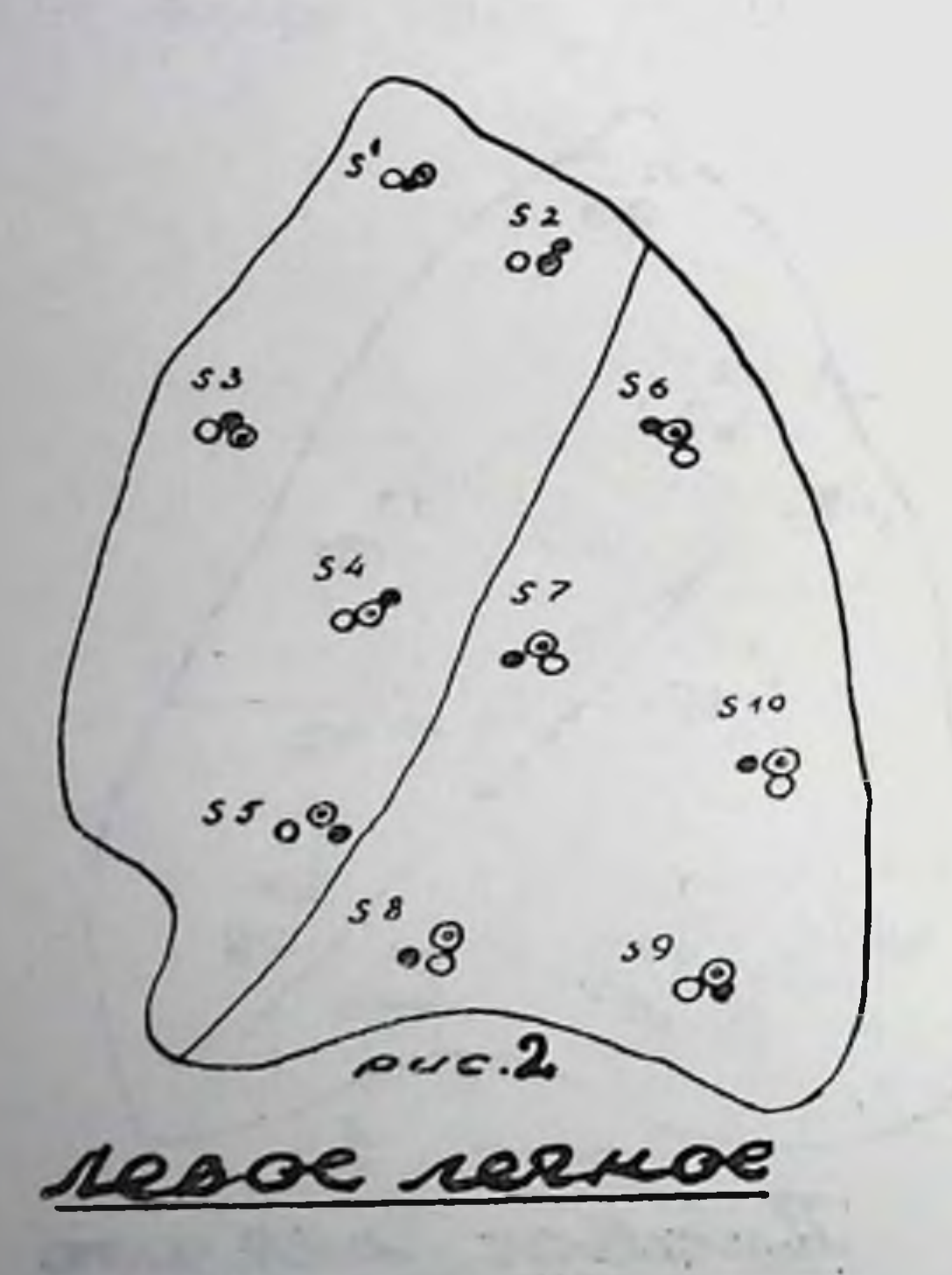

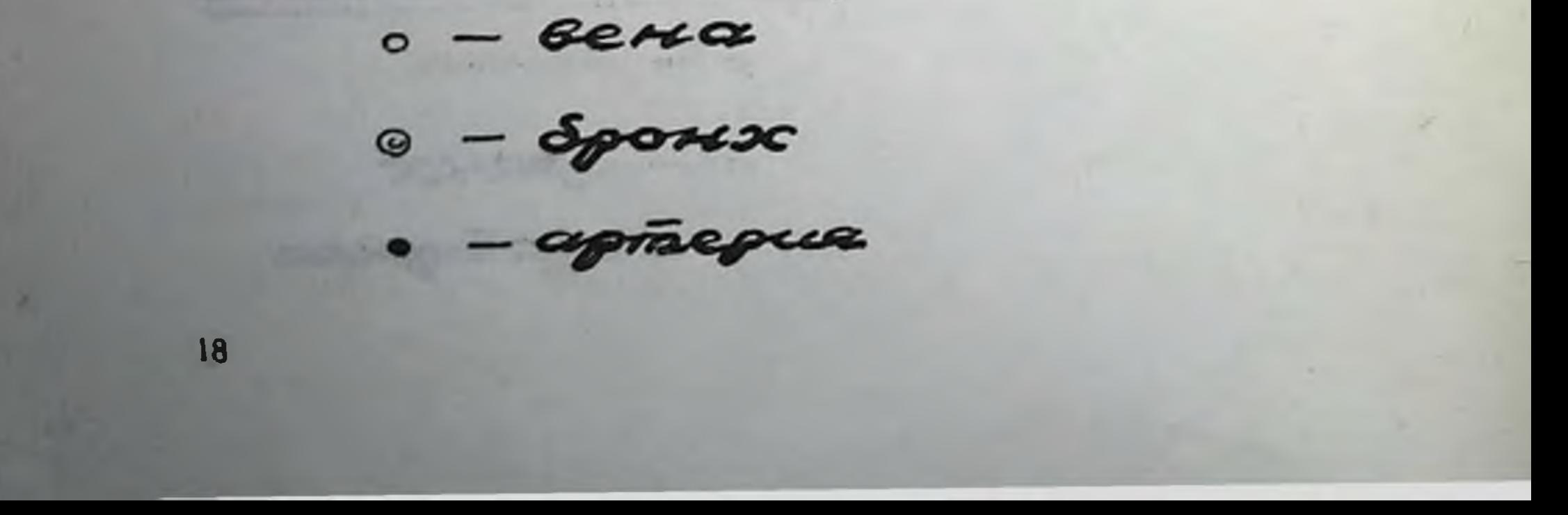

средней доли спереди располагалась вена, в середине бронх, позади артерия.

Меднальный сегмент повторял порядок предыдущего.

В верхнем сегменте правой нижней доли спереди и сверху проходила артерия, посередине бронх, а вена находилась у задней стенки бронха. В 21 случае артерия и вена менялись местами. Медиально-базальный сегментарный пучок в 47 случаях имел следующий порядок: спереди артерия, посередине бронх, позади вена. В 16 случаях вена обнаружена спереди бронха. В передне-базальном, в наружно-базальном и задне-базальном сегментах самым частым оказался следующий вариант: бронх занимал центральное место, спереди и кнаружи проходила артерия, медиально и сзади вена. В других случаях вена была на одном уровне с бронхом или несколько кпереди.

В верхушечном сегменте левой верхней доли спереди располагалась вена, а позади бронха проходила задняя сегментарная вена, что нужно учитывать при операции. Артерия располагалась спереди бронха.

При раннем ветвлении артерии в 8 случаях один стволик находился позади бронха. В заднем сегменте слева спереди проходила вена. Артерия прилегала к верхнему и переднему краю бронха в 44 случаях, а позади в 19 случаях. В переднем сегменте верхней левой доли чаще встречался следующий вариант: впереди вена, затем артерия и бронх. В 11 случаях венозные ветви были как спереди, так и сзади бронха. Язычковые сегменты имели одинаковый и постоянный порядок отношения элементов: вена, бронх, артерия. В верхнем сегменте гижней левой доли спереди находилась артерия, посередине бронх, сзади вена. В 24 случаях одна ветвь вены находилась спереди бронха, а другая сзади. В медиально-базальном сегменте левого легкого в 42 случаях оказалась следующая последовательность: артерия, бронх, вена; в 21 случае бронх находился позади сосудов. В передне-базальном сегменте нижней доли спереди бронха шли как артерия, так и вена в 35 случаях. В 28 случаях вена находилась сзади от бронха. В наружно-базальном сегменте обнаружен следующий порядок: у передне-наружного края бронха лежала артерия, а сзади — вена в 34 случаях. Бронх впереди артерии был в 29 случаях. В задне-базальном сегменте обнаружена спереди бронха вена, а позади артерия в 34 случаях, а в остальных случаях спереди располагался бронх. В связи с разработкой техники атипичных сегментарных

резекций с применением аппаратов УКЛ-40 и УКЛ-60 значение топографии отдельных элементов как бы уменьшилось. Однако знание хода и расположения сегментарных бронхов и сосудов помогает избежать исключения из газообмена соселних здоровых участков легкого.

На основании анализа полученных данных и нашего небольшого клинического опыта следует признать, что у детей для удаления любого сегмента легкого удобен боковой разрез. Удаление сегмента легкого следует начинать по классическому принципу с центра. В верхних долях, где наружные границы сегментов лучше выражены, нногда можно выделить сегмент с периферии, особенно у детей до семи лет.

#### ВЫВОДЫ

1. У новорожденных обнаружено столько же сегментов легких, как и у взрослых. Вариацин числа сегментов не зависели от возраста. Они наблюдались в тех случаях, когда два сегментарных бронха начинались общим стволом и по существу один из них являлся субсегментарным.

2. Наружные щели и сегментарные границы оказались хорошо выраженными у детей раннего возраста. К семи годам они начинали сглаживаться. Сегментарные границы лучше выражены в верхних долях, чем в нижних.

3. Тип ветвления бронхов после рождения был в основном рассыпной, к 3 годам - переходной и к 7 годам становился магистральным. Самыми вариабильными во всех возрастных группах оказались бронхи нижних долей: медиально-базальный и наружно-базальный бронхи правого легкого и медиально-базальный бронх левого легкого. Существенных различний по отдельным возрастным группам и по сравнению со взрослыми нами не обнаружено.

4. Артериальная система легких у детей делилась по магистральному типу и сходна с таковой у взрослых. Во всех возрастных группах детей обнаружена значительная вариабильность артерий, больше чем бронхов. При том артерии верхних долей вариабильнее артерий нижних долей. Некоторые варианты артерий встречались у детей до семи лет чаще, но в основном артериальная система сходна во всех возрастных периодах и существенно не отличалась от таковой у взрослых. 5. Венозная система легких у детей всех возрастных групп распределялась по рассыпному типу и являлась самой вари-

абильной. Наибольшая вариабильность выявлена в верхней доле правого легкого, венозная система в нижних долях была ных группах встречались чаще.

6. Порядок бронхососудистых элементов в воротах сегментов оказался различным, как и у взрослых. Знание хода сосудов и бронхов имеет практическое значение при производковой разрез удобен для удаления любого сегмента.

легкого не обнаружено. Асимметрия выражалась в характере отхождения, числа и вариабильности сегментарных бронхов и сосудов.

the the state of the state of the

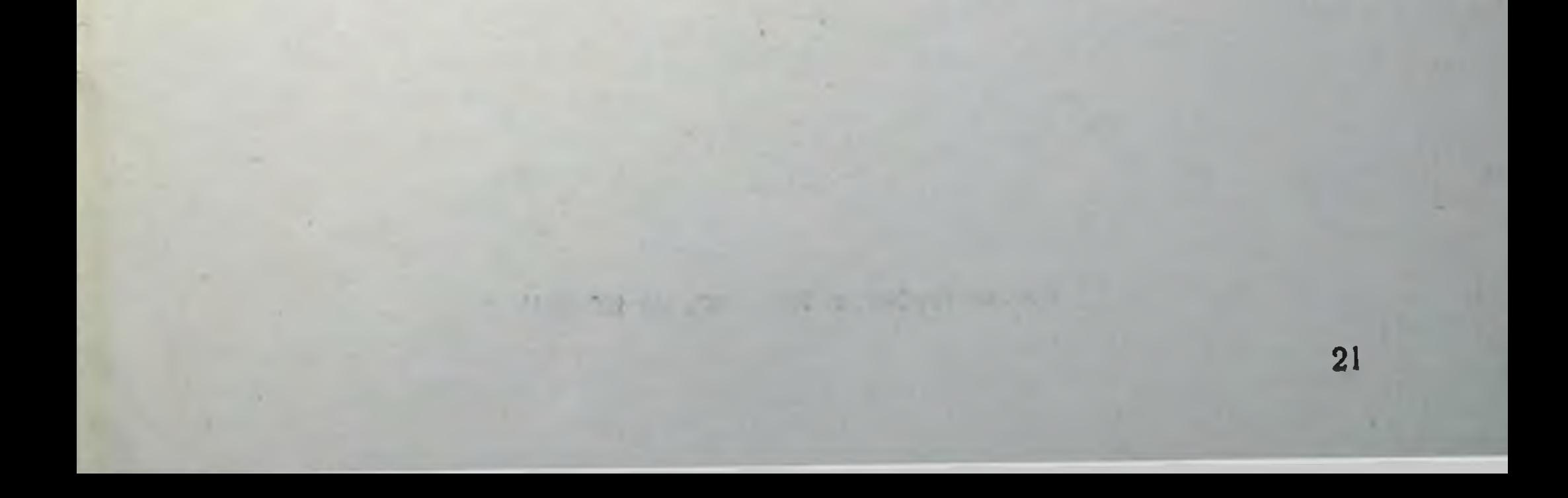

### ОПУБЛИКОВАННЫЕ РАБОТЫ ПО ТЕМЕ ДИССЕРТАЦИИ

1. К вопросу о вариантах легочной артерии у детей. Материалы научной конференции Рижской городской I детской клинической больницы, Рига, 1962, стр. 57-58.

2. О взаимоотношениях бронхососудистых элементов в воротах сегментов у детей. Материалы научной конференции Рижской городской I детской клинической больницы, Рига, 1962, стр. 59-60.

3. О вариантах строения легких у детей. Материалы научной конференции Рижской городской I детской клинической больницы, Рига, 1962, стр. 84-86.

4. О вариантах сегментарных бронхов и сосудов легких у детей. Материалы XI научной сессии Рижского мед. института, Рига, 1963. стр. 49-51.

#### 7-я типография, г. Рига. 2079 300 ЯТ 05015

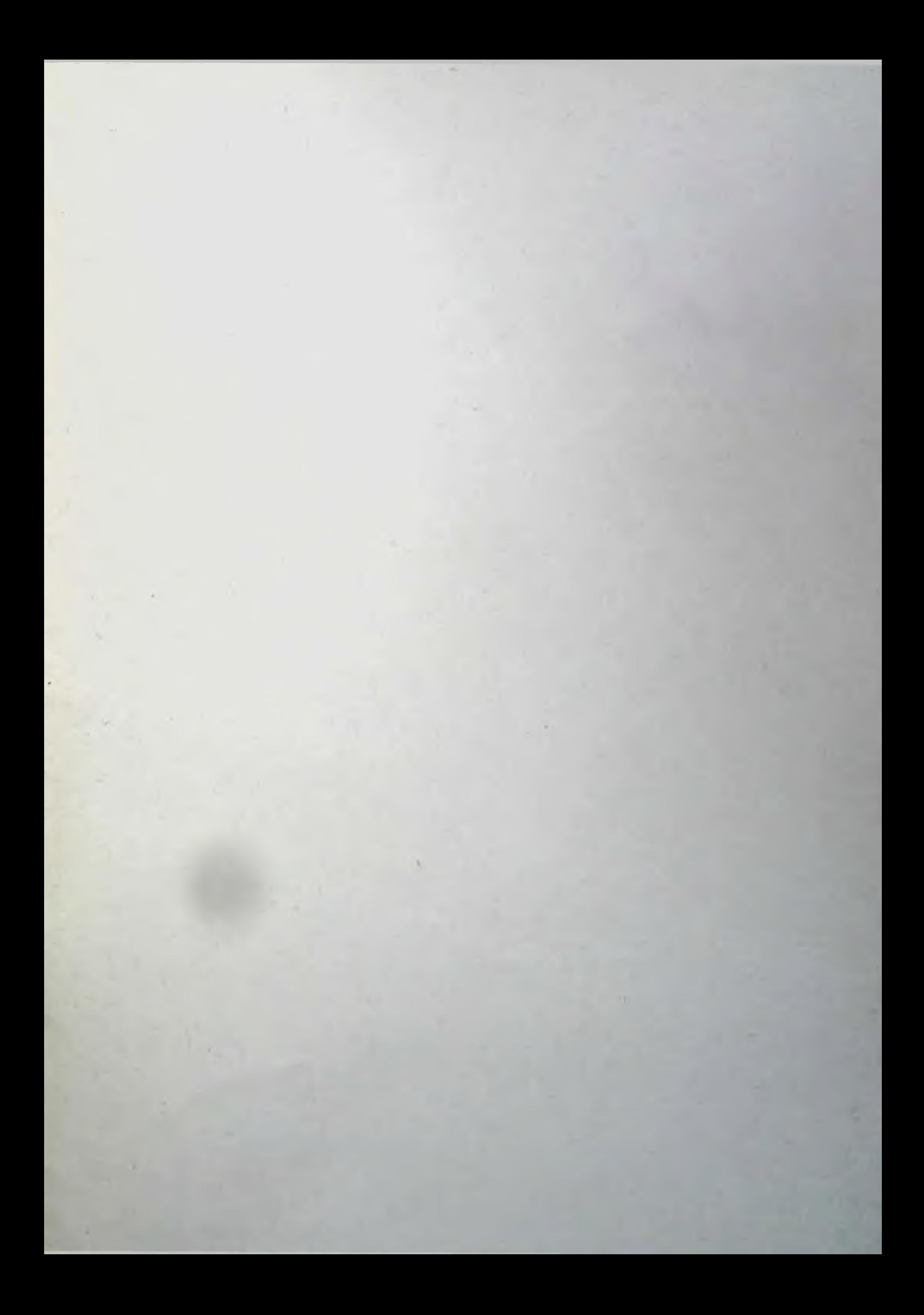